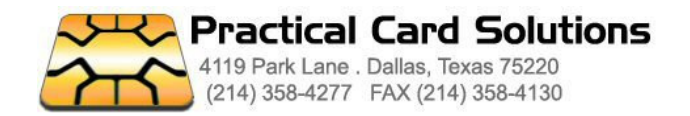

## **Smart Card Development Kit**

## **ACR 80 Smart Card Development Kit**

Provides tools and materials to develop custom smart card applications using cards, readers and PCs.

The kit is a complete package that is suitable for experienced developers as well as beginners. It is an excellent resource for training and for those who want to know more about smart card technology

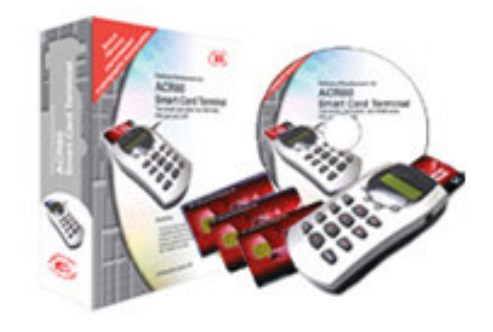

Purchase Price: Call

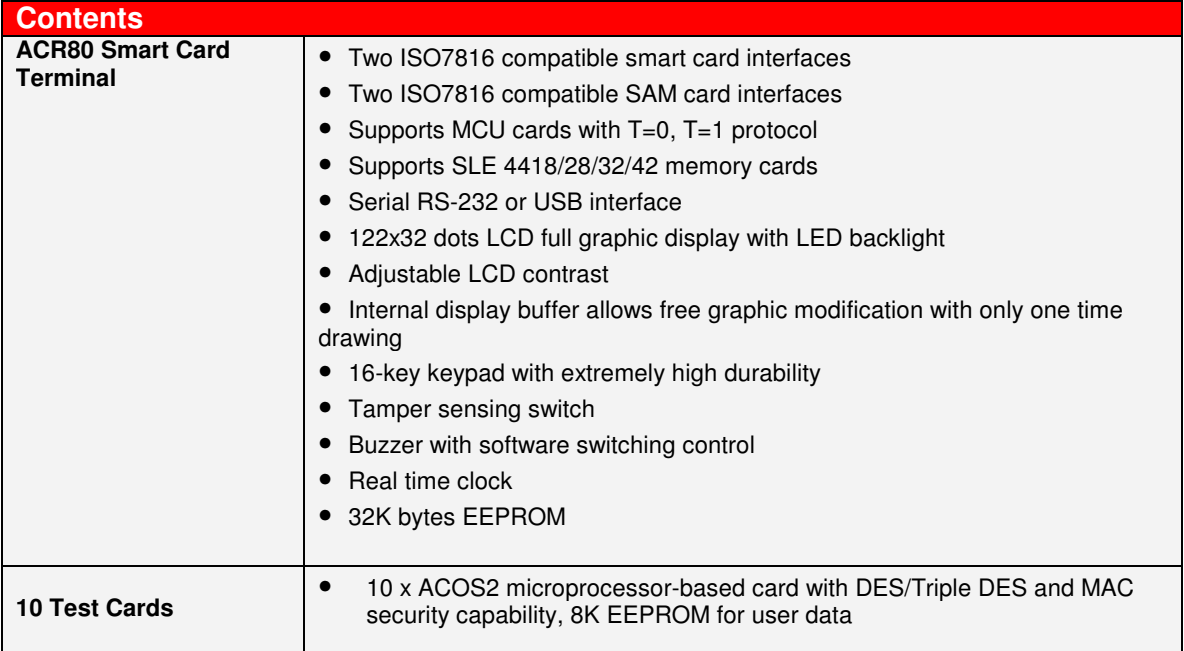

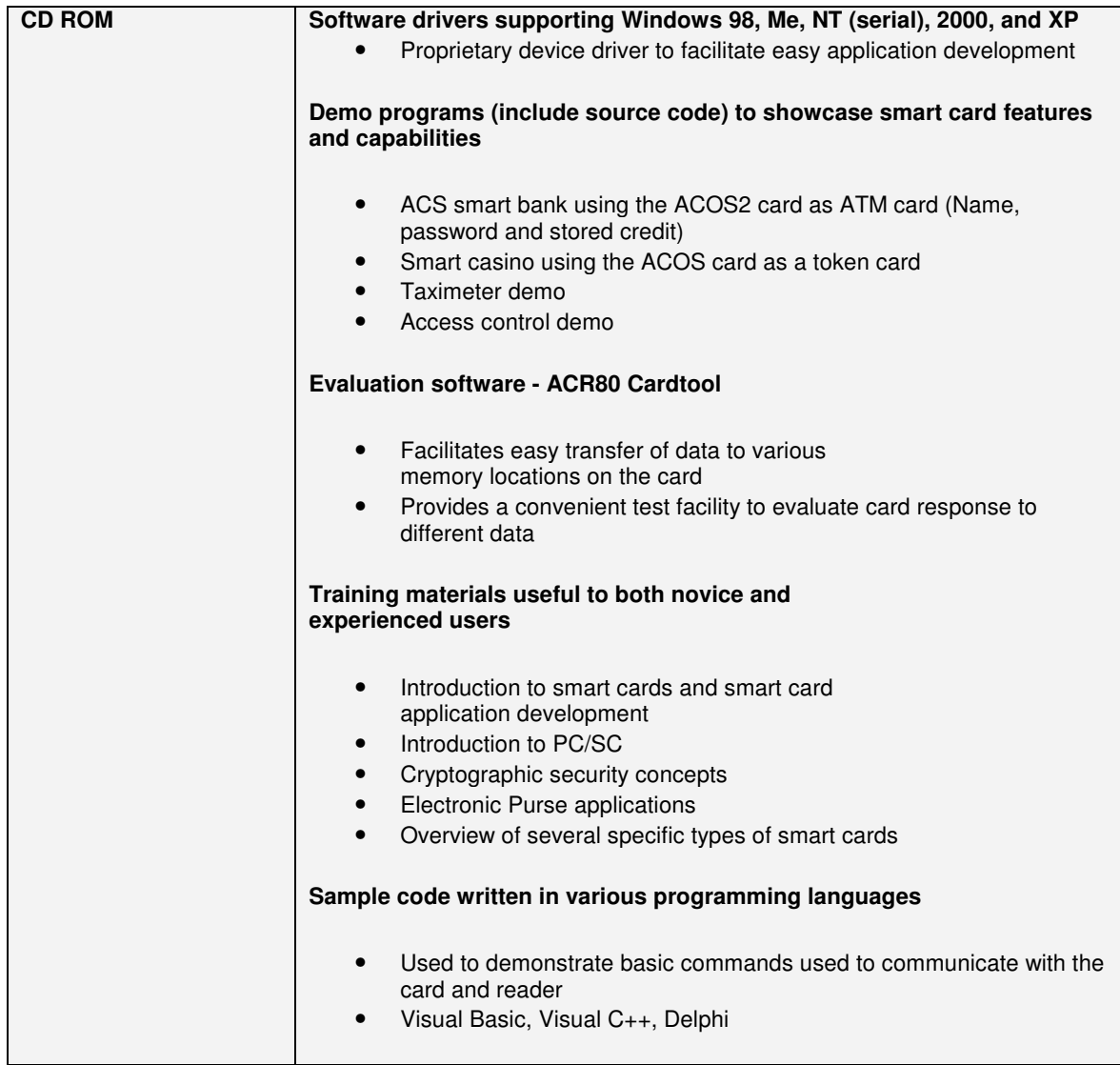